## SJPN Trust's

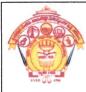

# Hirasugar Institute of Technology, Nidasoshi.

Inculcating Values, Promoting Prosperity Approved by AICTE, Recognized by Govt. of Karnataka and Affiliated to VTU Belagavi.

Accredited at 'A' Grade by NAAC
Programmes Accredited by NBA: CSE, ECE, EEE & ME

CSE Dept. STAC Activity Report

2021-22 (EVEN)

**Activity Report** 

| Date and Time      | 19 <sup>th</sup> April 2022 at 02.00PM                             |  |
|--------------------|--------------------------------------------------------------------|--|
| Name of Activity   | "Elocution Competition".                                           |  |
| Type of Activity   | Soft Skill                                                         |  |
| Target Audience    | All CSE Students                                                   |  |
| Number of Audience | 35                                                                 |  |
| Activity In-charge | Prof. Prasanna Patil                                               |  |
| Jury Members       | Dr. K. B. Manwade, Prof. N. K. Honnagoudar and Prof. R. A. Palakar |  |

## **About the Activity:**

STAC (Students and Teachers Association of Computer Science), Dept. of CSE has organized department level Elocution Competition on the themes of **Save Soil**, **Save Water**, **Air Pollution**, **Climate Change and Disaster Management**, in order to create awareness among the students regarding current issues and how to plan for the better India, which in turn help students to get commanding communication skill.

A total of 6 students participated in the competition. Three Judges from our departments judged the event. Students explained the importance of their selected topics and did great job.

| Sl. No. | Objective of the Activity                                                                                                    | Relevance to POs |
|---------|----------------------------------------------------------------------------------------------------|------------------|
| 1       | <b>Environment and sustainability</b> : Understand the impact of the professional engineering solutions in societal and environmental contexts, and demonstrate the knowledge of, and need for sustainable development.                           | PO7              |
| 2       | <b>Ethics</b> : Apply ethical principles and commit to professional ethics and responsibilities and norms of the engineering practice.                                                                                                    | PO8              |
| 3       | <b>Communication:</b> Communicate effectively on complex engineering activities with the engineering community and with society at large, such as, being able to comprehend, make effective presentation and give and receive clear instructions. | PO10             |

**Activity Photographs:** 

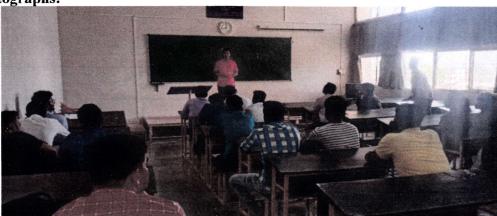

## SJPN Trust's

# Hirasugar Institute of Technology, Nidasoshi. Inculcating Values, Promoting Prosperity Approved by AICTE, Recognized by Govt. of Karnataka and Affiliated to VTU Belagavi.

Accredited at 'A' Grade by NAAC

Programmes Accredited by NBA: CSE, ECE, EEE & ME

CSE Dept. STAC

**Activity Report** 

2021-22 (EVEN)

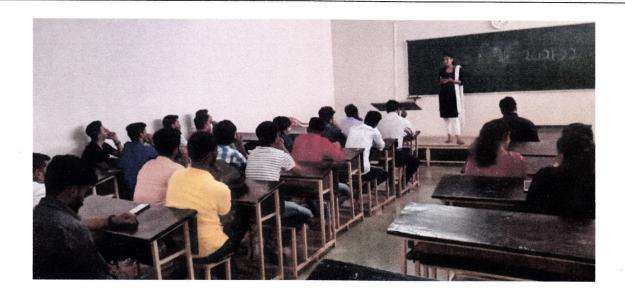

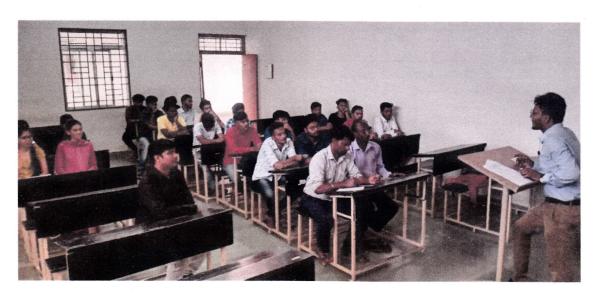

Prof. Prasanna Patil **Activity In-charge** 

Prof. S V Manjaragi

Computer Science & Engly. HIT. Nidasoshi